AULA 19

KOKK@KKEKKEK E 1990

# Ordenação de strings

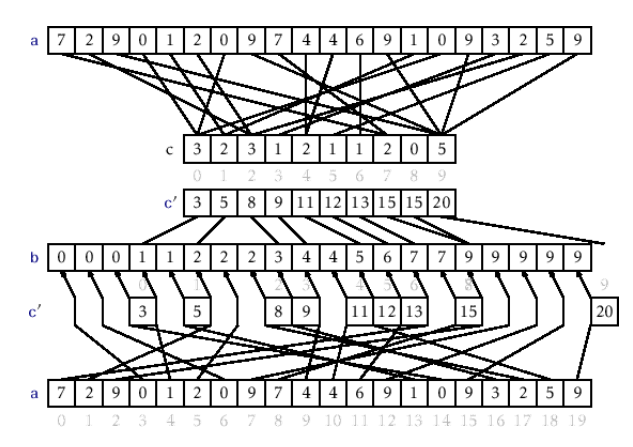

Fonte: [Counting Sort and Radix Sort](http://opendatastructures.org/ods-java/11_2_Counting_Sort_Radix_So.html/) Referências: [String sorts \(SW\);](https://algs4.cs.princeton.edu/51radix/) [slides \(SW\);](http://www.cs.princeton.edu/courses/archive/spring18/cos226/lectures/51StringSorts.pdf) [LSD, video \(SW\);](https://www.youtube.com/watch?v=RSzso-dVhEY) [MSD, video \(SW\);](https://www.youtube.com/watch?v=M3cYNY90R6c)

### Ordenação em tempo linear

#### Key-indexed counting

Referência: [String sorts \(SW\);](https://algs4.cs.princeton.edu/51radix/)

K ロ ▶ K 個 ▶ K 할 ▶ K 할 ▶ 이 할 → 9 Q Q →

### Ordenação por contagem

Recebe um vetor a<sup>[0</sup> . . n−1] e ordena seus elementos.

Cada a[i] está em {0*, . . . ,* R−1}.

Entra:

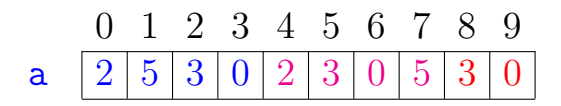

**KORKARYKERKER POLO** 

## Ordenação por contagem

Recebe um vetor a<sup>[0</sup> . . n−1] e ordena seus elementos.

Cada a[i] está em {0*, . . . ,* R−1}.

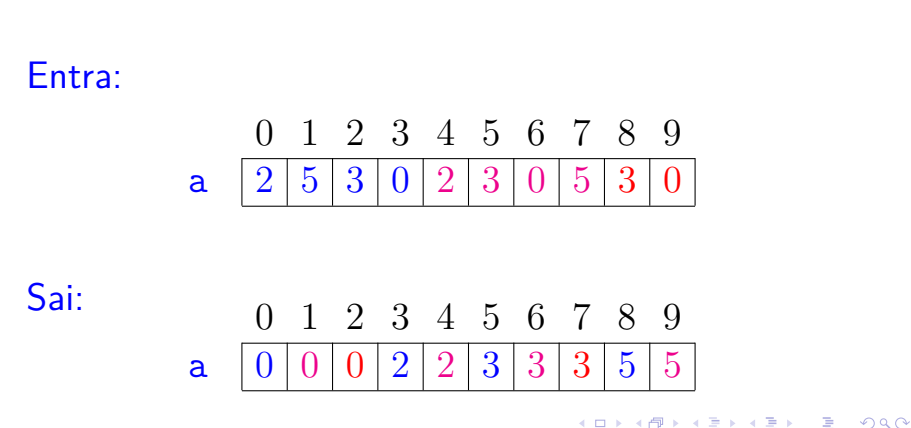

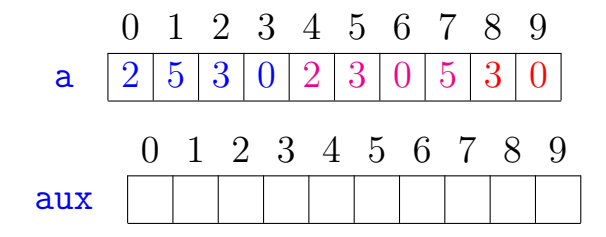

K ロ ▶ K 個 ▶ K 결 ▶ K 결 ▶ │ 결 │ K 9 Q Q

Passo 1: calcula frequências Cada a[i] está em {0*, . . . ,* 5}.

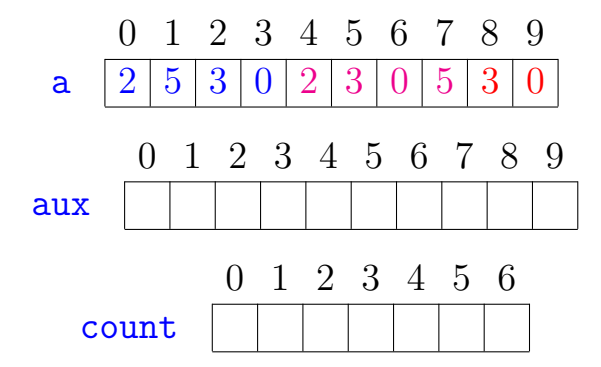

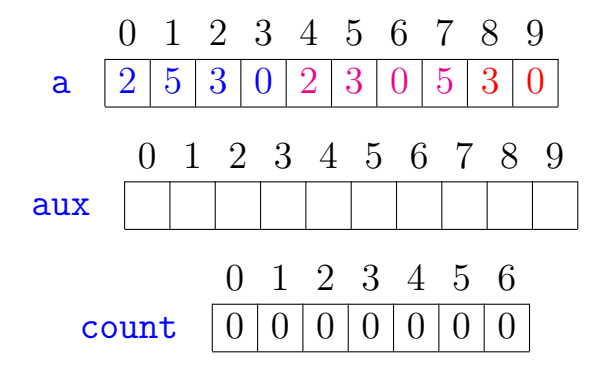

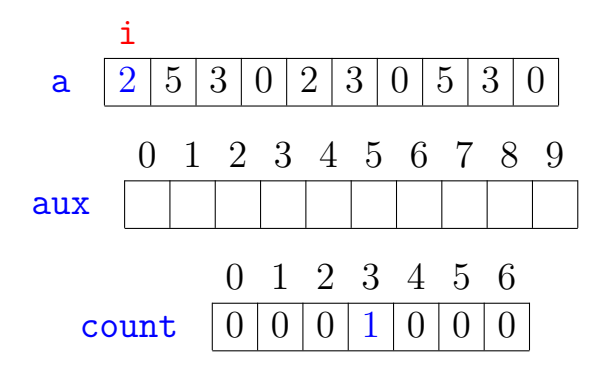

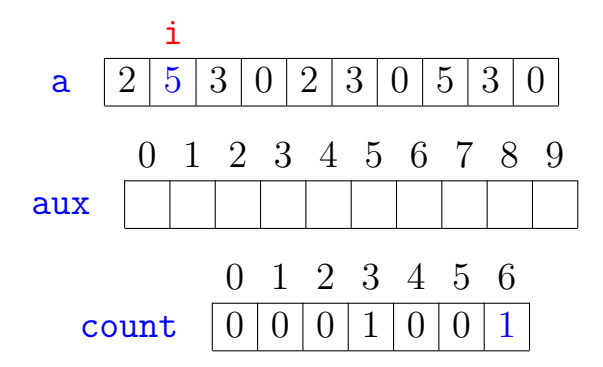

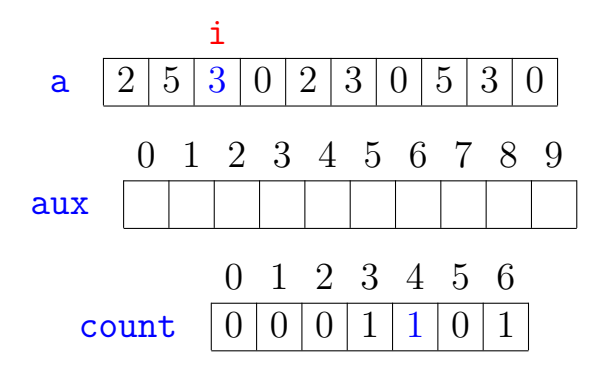

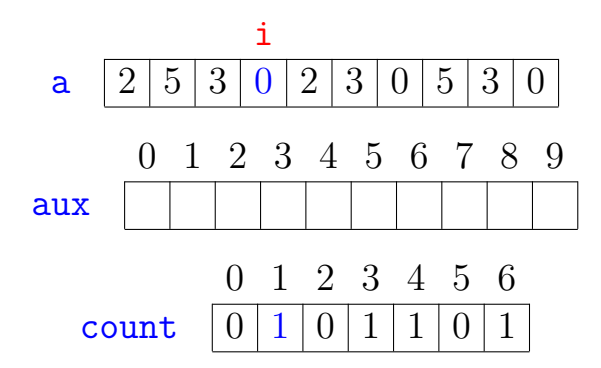

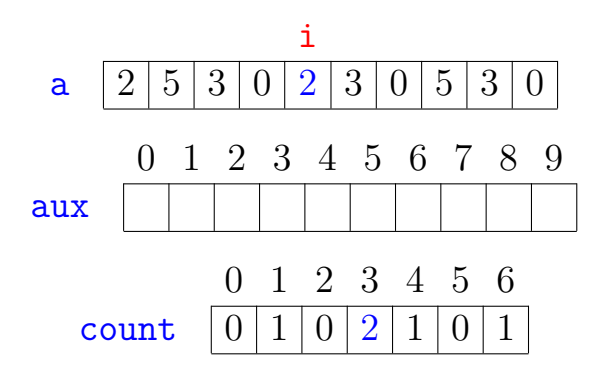

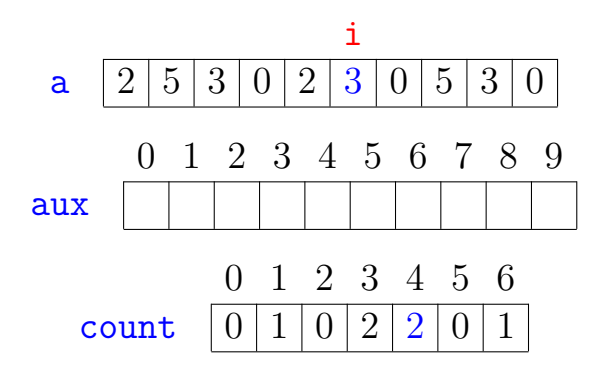

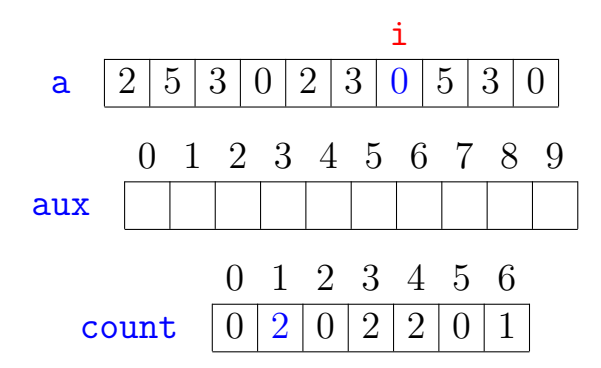

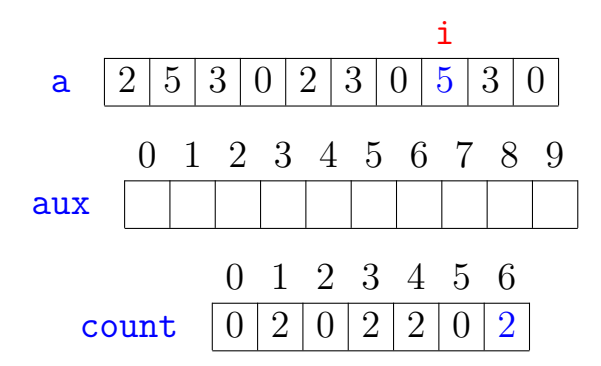

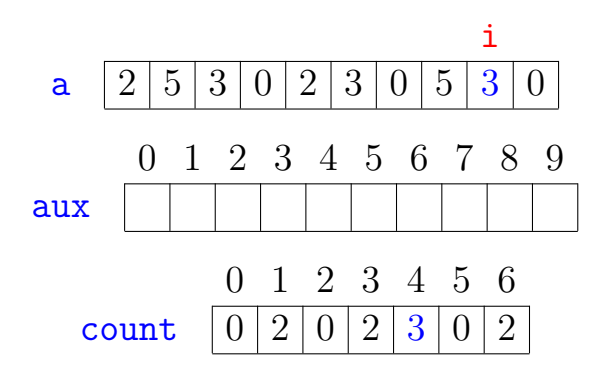

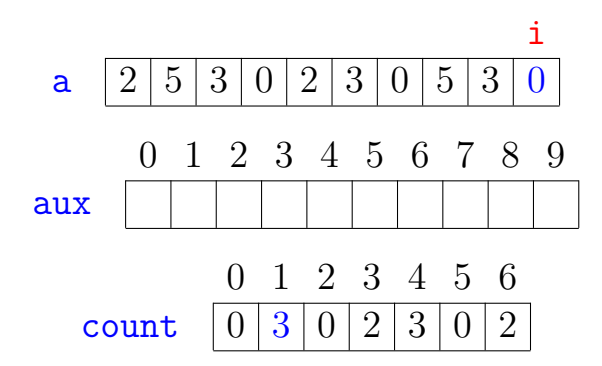

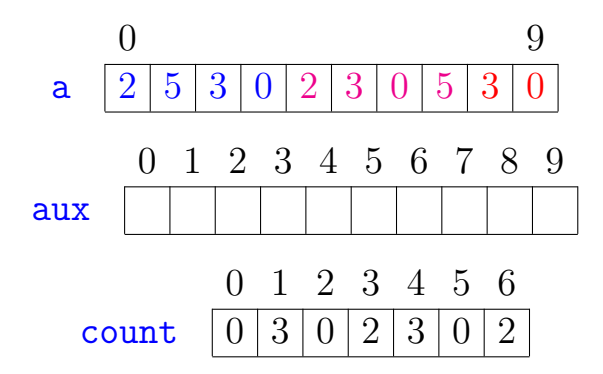

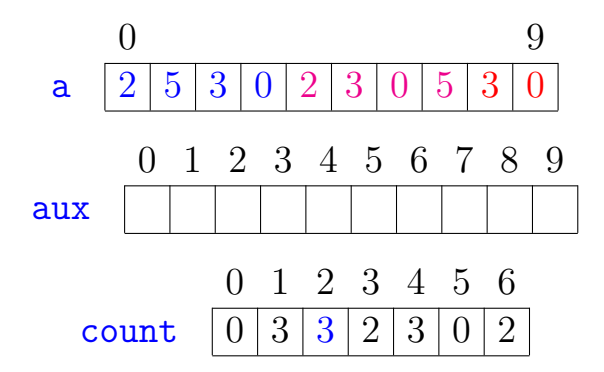

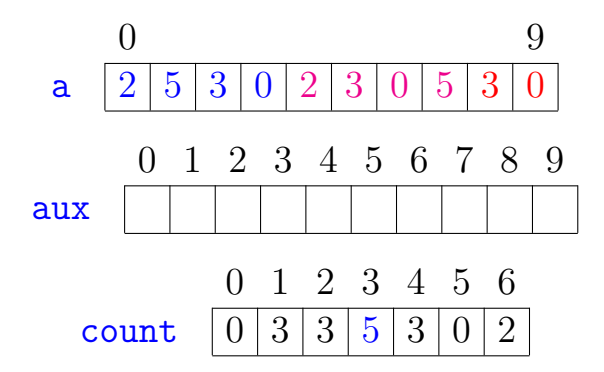

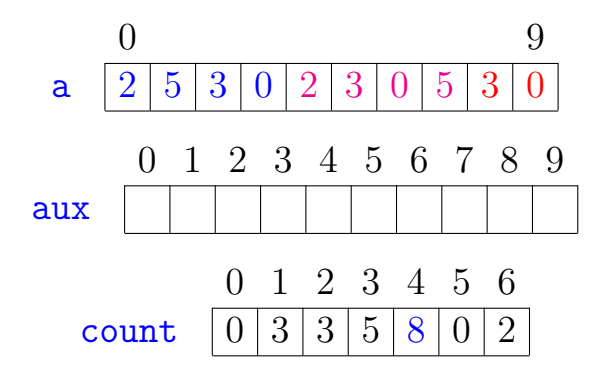

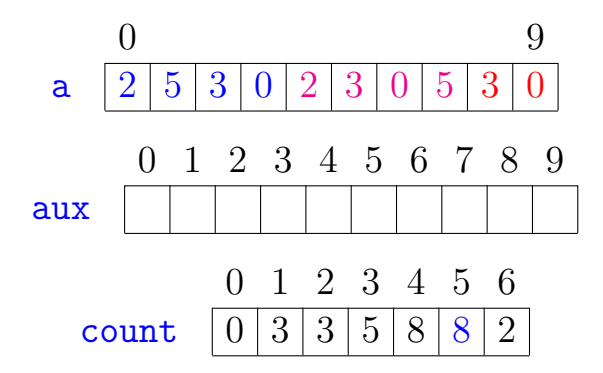

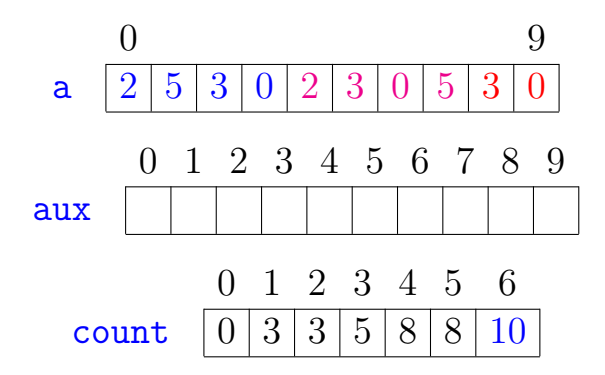

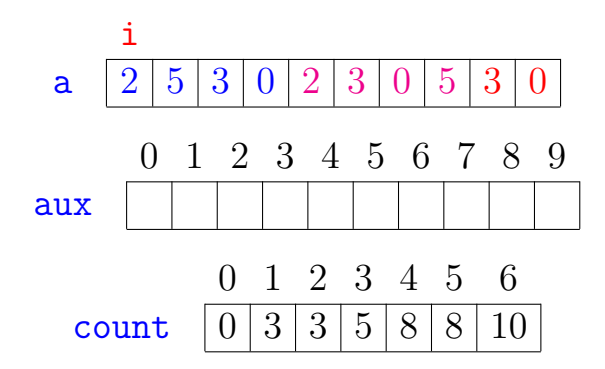

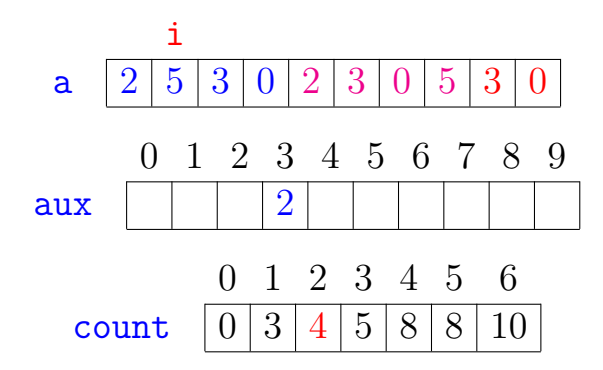

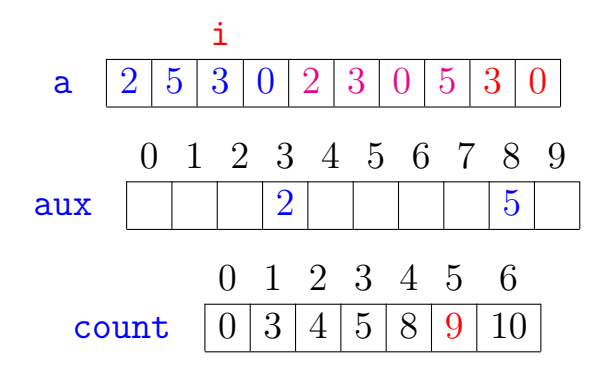

K ロ ▶ K 個 ▶ K 할 ▶ K 할 ▶ 이 할 → 이익 @

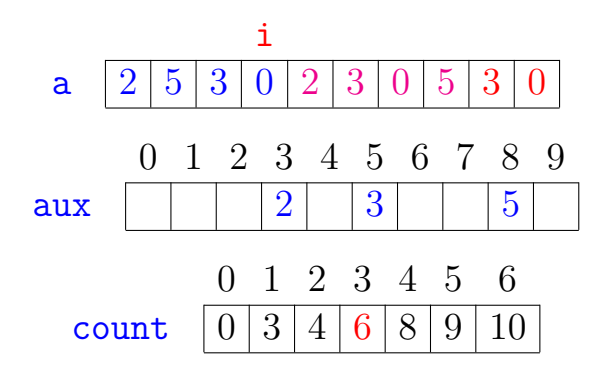

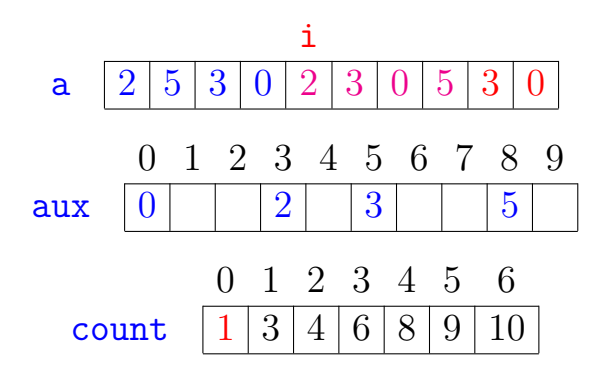

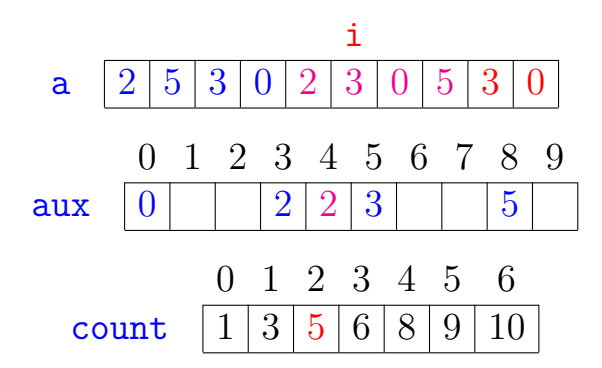

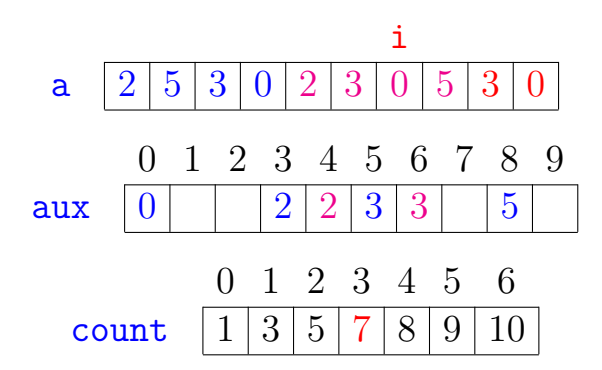

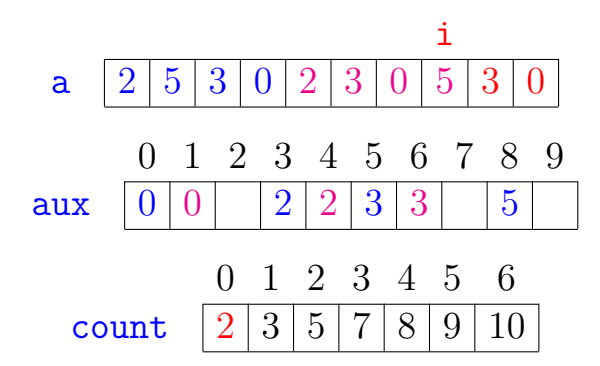

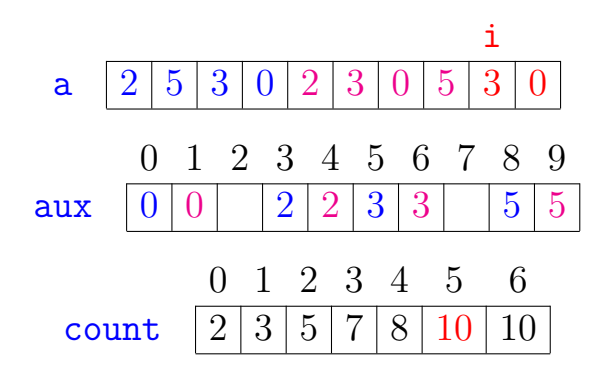

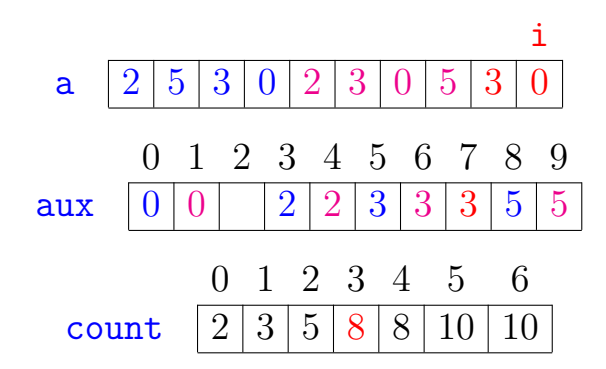

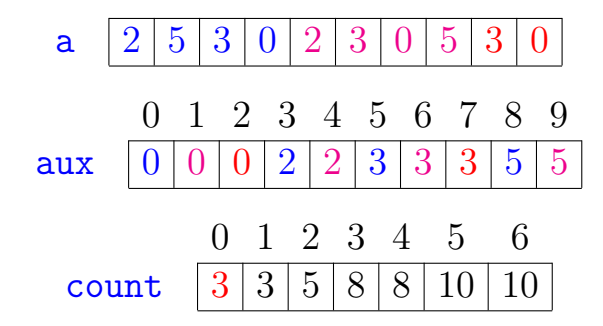

K ロ ▶ K 個 ▶ K 할 ▶ K 할 ▶ 이 할 → 이익(연

Passo 4: copia chaves ordenadas para a Cada a[i] está em {0*, . . . ,* 5}.

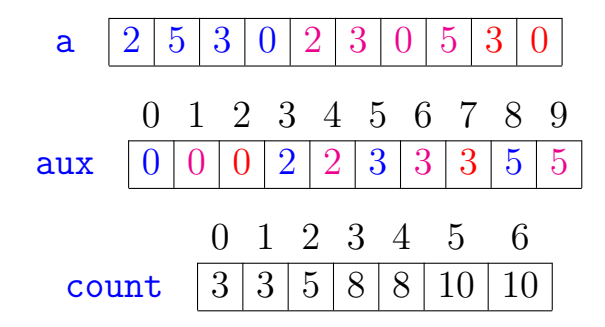

K ロ ▶ K 個 ▶ K 할 ▶ K 할 ▶ 이 할 → 이익 @
<span id="page-36-0"></span>Passo 4: copia chaves ordenadas para a Cada a[i] está em {0*, . . . ,* 5}.

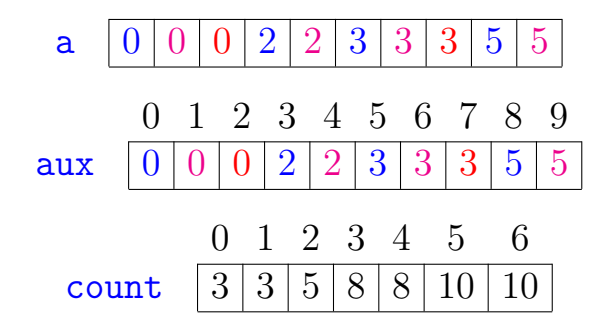

K ロ ▶ K 個 ▶ K 할 ▶ K 할 ▶ 이 할 → 이익 @

### <span id="page-37-0"></span>Ilustração da fase de distribuição

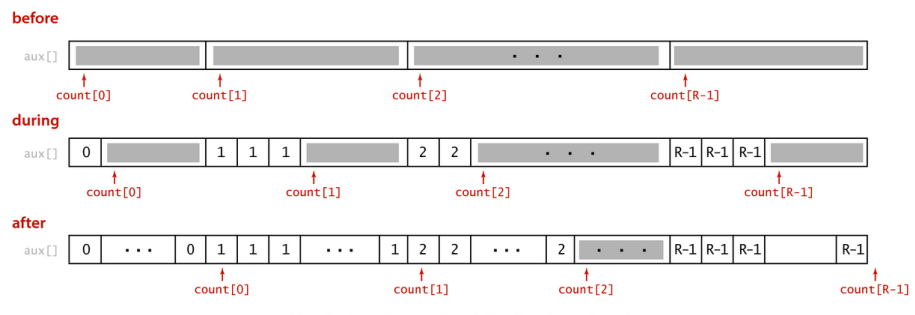

Key-indexed counting (distribution phase)

Fonte: algs4

**KORKARYKERKER POLO** 

### Ordenação por contagem

<span id="page-38-0"></span>int  $n = a.length$ ;  $int[]$  count = new int $[R+1]$ ; 1 for (int  $i = 0$ ;  $i < n$ ;  $i^{++}$ ) 2  $count[a[i]+1]++;$ 3 for (int  $r = 0$ ;  $r < R$ ;  $r^{++}$ )  $4 \qquad \text{count}[r+1] \text{ += count}[r]:$ // fase de distribuição 5 for (int  $i = 0$ ;  $i < n$ ;  $i^{++}$ ) 6 aux $\lceil \text{count}[a[i]]++ \rceil = a[i];$ 7 for (int  $i = 0$ ;  $i < n$ ;  $i^{++}$ )  $8 \qquad \text{a[i]} = \text{aux[i]};$ 

Obs: não são feitas comparações [ent](#page-37-0)[re](#page-39-0) [ch](#page-38-0)[a](#page-35-0)[v](#page-36-0)[es](#page-0-0)[.](#page-18-0)

 $\mathbb{R}$  >  $\mathbb{R}$  +  $\mathbb{R}$  +  $\mathbb{R}$  +  $\mathbb{R}$  +  $\mathbb{R}$  +  $\mathbb{R}$ 

### <span id="page-39-0"></span>Consumo de tempo

#### linha consumo na linha

$$
\begin{array}{cc} 1-2 & \Theta(n) \\ 3-4 & \Theta(R) \\ 5-6 & \Theta(n) \\ 7-9 & \Theta(n) \end{array}
$$

Consumo total:  $\Theta(n + R)$ 

### Conclusões

O consumo de tempo da ordenação por contagem é  $\Theta(n + R)$ .

- $\triangleright$  se  $R \leq n$  então consumo é  $\Theta(n)$
- $\triangleright$  se R  $\leq 10n$  então consumo é  $\Theta(n)$
- $\triangleright$  se R =  $O(n)$  então consumo é  $\Theta(n)$
- $\blacktriangleright$  se  $\texttt{R} \geq \texttt{n}^2$  então consumo é  $\Theta(\texttt{R})$
- $\triangleright$  se  $R = \Omega(n)$  então consumo é  $\Theta(R)$

**KORKA SERKER YOUR** 

### Estabilidade

A propósito: ordenação por contagem é **estável**: na saída, chaves com mesmo valor estão na mesma ordem que apareciam na entrada.

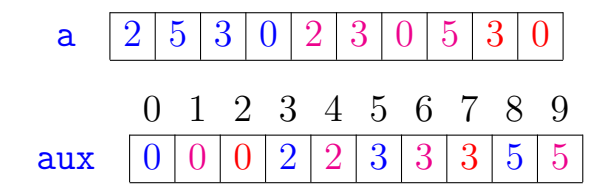

**KORK EXTERNE PROVIDE** 

### **Características**

- $\triangleright$  Supõe que as chaves ( $=key$ ) são inteiros entre 0 e R-1.
- ► Usado como subrotina em algoritmos de ordenação.
- $\triangleright$  Conta frequência usado "key" como índice.
- $\triangleright$  Transforma as frequências em destino dos valores.
- $\triangleright$  Supera o limite inferior de ordenação pois evita comparações entre chaves (não há compareTo()).

KID KA KERKER KID KO

### Radix

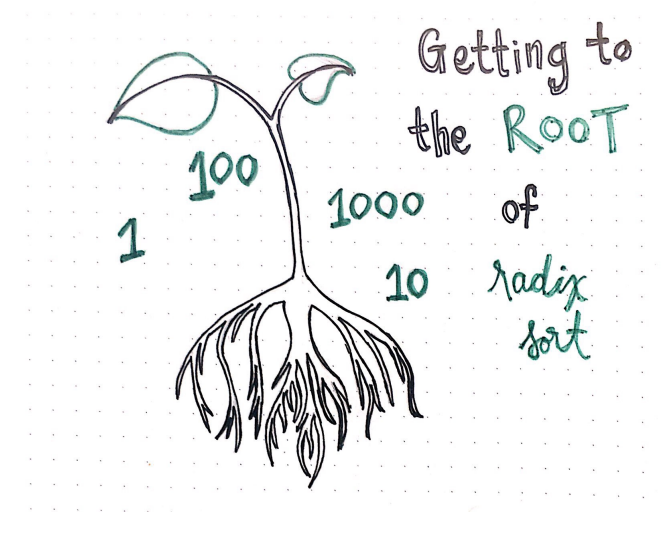

Fonte: [Getting To The Root Of Sorting With Radix](https://medium.com/basecs/getting-to-the-root-of-sorting-with-radix-sort-f8e9240d4224/)

[Sort](https://medium.com/basecs/getting-to-the-root-of-sorting-with-radix-sort-f8e9240d4224/)

**K ロ ▶ K 伊 ▶ K** 

 $\Omega$ 

# Raiz (radix)

**Raiz** (=*radix*) é um outro termo para base. A raiz nos diz o número R de dígitos ou símbolos ou caracteres ou bits ou . . . que usamos para representar número ou string.

R é também dito o tamanho do alfabeto.

## Ordenação digital (radix sorting)

Ordenação digital  $(=$ radix sorting) ordena chaves (sobre um alfabeto) agrupando-as conforme os símbolos (do alfabeto) em determinadas posições, frequentemente usando ordenação por contagem como subrotina para implementar a ordenação.

Se as chaves são inteiros os símbolos podem ser seus bytes.

Se as chaves são strings os símbolos podem ser seus caracteres.

**KORK EXTERNE PROVIDE** 

### LSD e MSD

A ordenação digital aparece frequentemente em dois sabores:

- $\triangleright$  Least significant digit (LSD): trabalha examinado as chaves, representadas por inteiros, começando do dígito menos significativo e prosseguindo até o dígito mais significativo. A implementação é usualmente iterativa e usa ordenação por contagem.
- $\triangleright$  Most significant digit (MSD): trabalha examinado as chaves, representadas por inteiros, começando do dígito mais significativo e prosseguindo até o dígito menos significativo. A implementação é usualmente recursiva e usa K ロ ▶ K 個 ▶ K 할 ▶ K 할 ▶ 이 할 → 9 Q Q → ordenação por contagem.

### LSD e MSD

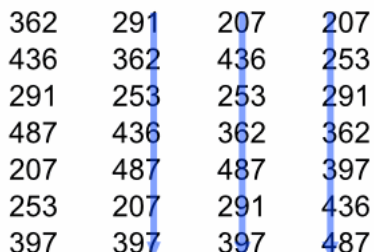

**LSD Radix Sorting:** Sort by the last digit, then by the middle and the first one

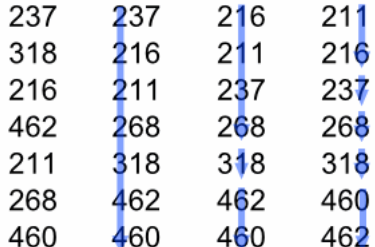

**MSD Radix Sorting:** Sort by the first digit, then sort each of the groups by the next digit

Fonte: Radiz sort in C

### Least-Significant-Digit

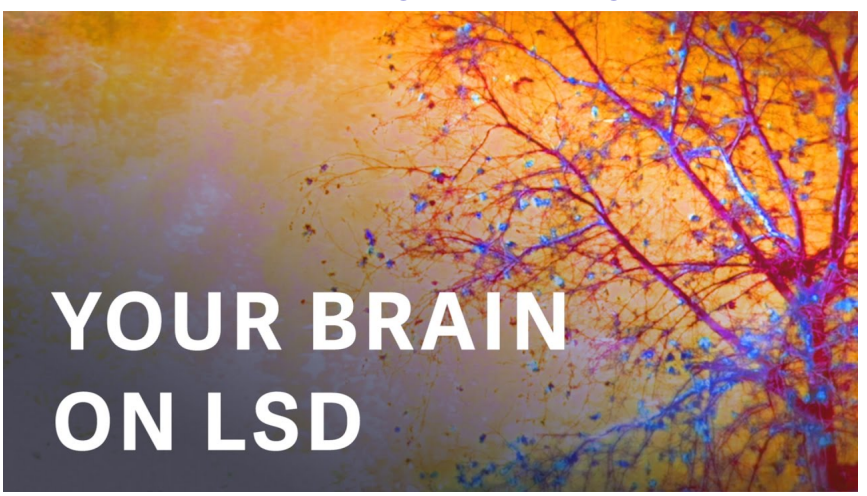

Fonte: [The first modern images of a human brain on](https://www.youtube.com/watch?v=kvalFfavNpU) [LSD](https://www.youtube.com/watch?v=kvalFfavNpU)

**Kロトメ部トメミトメミト ミニのQC** 

#### Exemplo:

**Kロトメ部トメミトメミト ミニのQC** 

#### Exemplo:

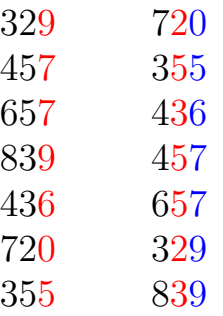

K ロ ▶ K @ ▶ K 할 ▶ K 할 ▶ | 할 | ⊙Q @

#### Exemplo:

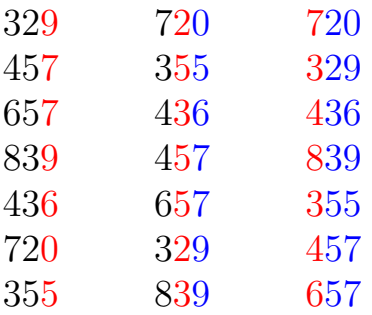

#### Exemplo:

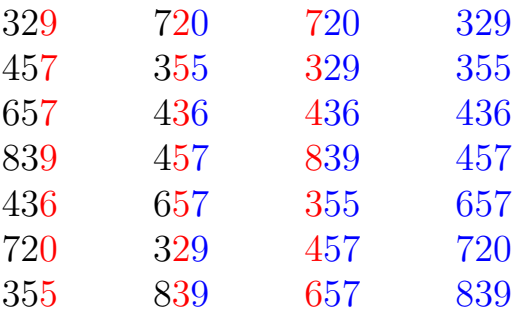

K ロ ▶ K @ ▶ K 할 ▶ K 할 ▶ | 할 | ⊙Q @

#### Exemplo:

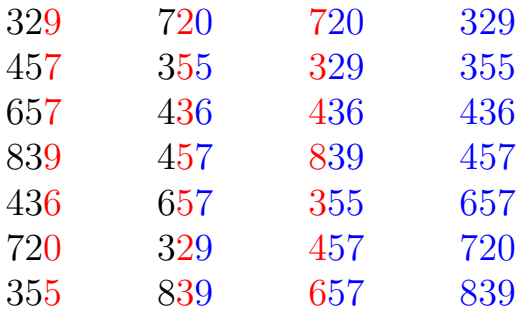

Cada a[j] têm d dígitos decimais:  $|\mathbf{a}[j] = \mathbf{a}_d 10^{d-1} + \cdots + \mathbf{a}_2 10^1 + \mathbf{a}_1 10^0$ Exemplo com  $d = 3$ :  $3 \cdot 10^2 + 2 \cdot 10 + 9$ 

### LSD candidato

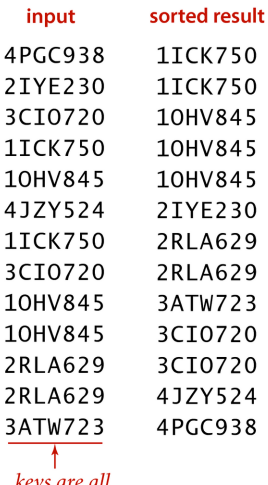

keys are all the same length

> Typical candidate for **LSD string sort**

Fonte: algs4

KO K K Ø K K E K K E K V K K K K K K K K K

#### LSD

```
public class LSD {
  public static void sort(String[] a,
            int W){
      int R = 256; // extended ASCII
      int n = a. length;
      String[] aux = new String[n];
```
**KORK ERKER ADAM ADA** 

#### LSD

for(int  $d = W-1$ ;  $d \ge 0$ ;  $d--$ ){  $int[]$  count = new int $[R+1]$ ; for (int  $i = 0$ ;  $i < n$ ;  $i^{++}$ )  $count[a[i].charAt(d)+1]++;$ for (int  $r = 0$ ;  $r < R$ ;  $r^{++}$ )  $count[r+1] += count[r]$ : for (int i = 0; i < n; i++)  $aux[count[a[i].charAt(d)]++]=a[i];$ for (int  $i = 0$ ;  $i < n$ ;  $i^{++}$ )  $a[i] = aux[i];$ } }

}

## **Exemplos**

 $\blacktriangleright$  dígitos decimais:  $\Theta(\text{Wn})$  $\triangleright$  dígitos em  $0 \cdot R-1$ :  $\Theta(W(n+R))$ . Exemplo com  $d = 5 e R = 128$ :  $a[4]128^4 + a[3]128^3 + a[2]128^2 + a[1]128 + a[0]$ sendo  $0 \leq a[i] \leq 127$ 

**KORKARYKERKER POLO** 

### Conclusão

Dados n números com b bits e um inteiro  $r \leq b$ , LSD ordena esses números em tempo

$$
\Theta\Big(\frac{\mathtt{b}}{\mathtt{r}}(\mathtt{n}+2^{\mathtt{r}})\Big).
$$

Prova: Considere cada chave com  $d = \lceil b/r \rceil$  dígitos com r bits cada.

イロト イ団ト イヨト イヨト

 $\equiv$ 

 $\Omega$ 

Use ordenação por contagem com  $R = 2<sup>r</sup> - 1$ . Cada passada do ordenação por contagem:  $\Theta(\mathbf{n} + \mathbf{R}) = \Theta(\mathbf{n} + 2^{\mathbf{r}}).$ 

Tempo total:  $\Theta(\text{d}(\text{n}+2^{\text{r}})) = \Theta\left(\frac{\text{b}}{\text{r}}\right)$  $\frac{\mathsf{b}}{\mathsf{r}}(\mathsf{n}+2^{\mathsf{r}})\Big).$ 

# LSD simulação

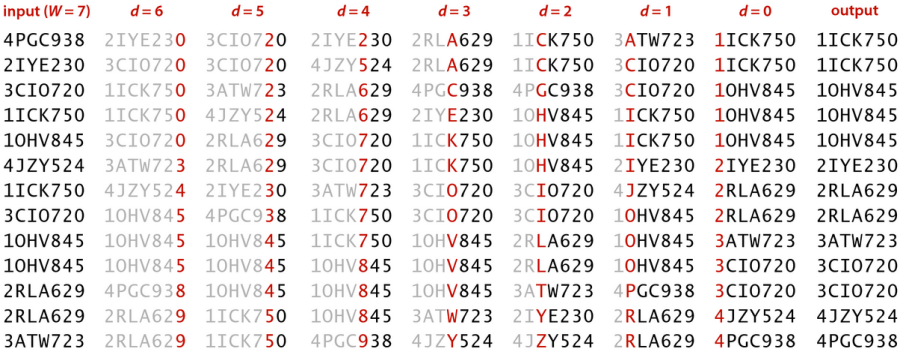

Fonte: algs4

K ロ ▶ K @ ▶ K 할 ▶ K 할 ▶ | 할 | ⊙Q @

### LSD com baralho

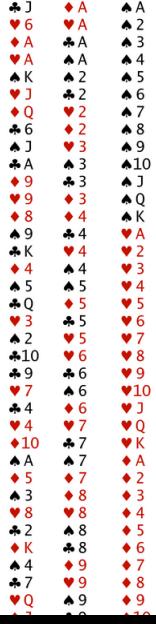

KOKK@KKEKKEK E 1990

### LSD características

- $\triangleright$  Exige strings de comprimento fixo; isso pode ser contornado com uma espécie de padding.
- ► Considera caracteres da direita para a esquerda.
- $\triangleright$  Algoritmo utilizado para ordenar o caractere d das strings deve ser estável.

KELK KØLK VELKEN EL 1990

- $\blacktriangleright$  Faz cerca de Wn chamadas de charAt().
- $\triangleright$  Utiliza espaço extra proporcional a  $n + R$ .

### Most-Significant-Digit

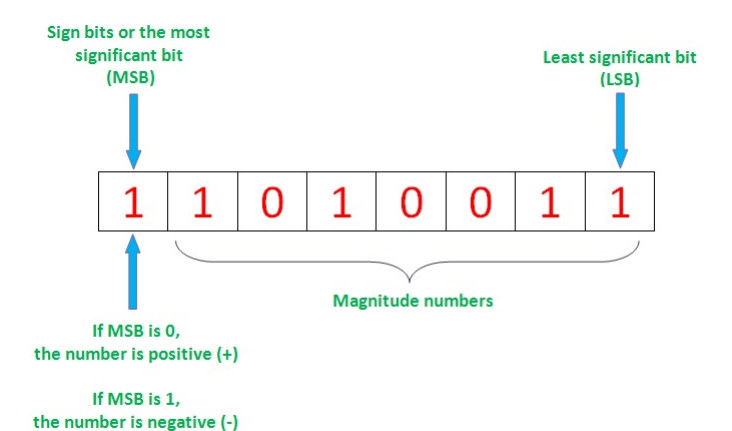

Fonte: [Complement Number System](https://lings2mi.wordpress.com/2012/10/21/complement-number-system/)

**KORK ERKER ADAM ADA** 

### **MSD** ideia

sort on first character value to partition into subarrays

recursively sort subarrays (excluding first character)

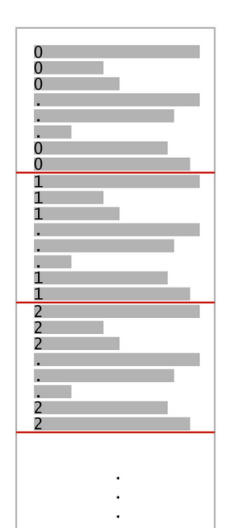

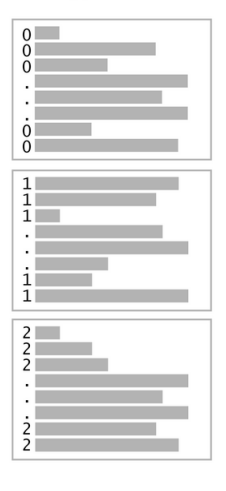

(B) 4 문 B È  $299$ 

### **MSD** candidato

<span id="page-64-0"></span>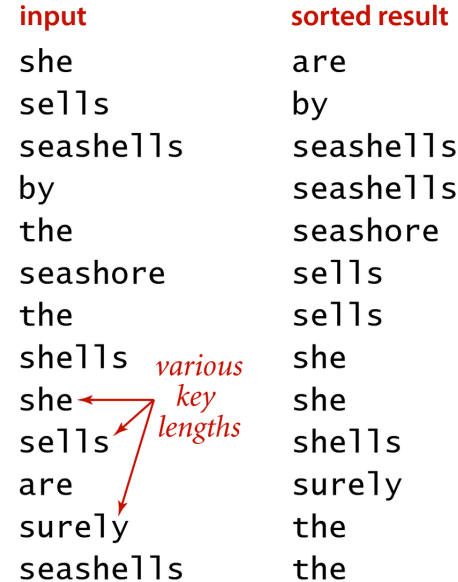

Fonte: algs4

### **MSD** recursão

<span id="page-65-0"></span>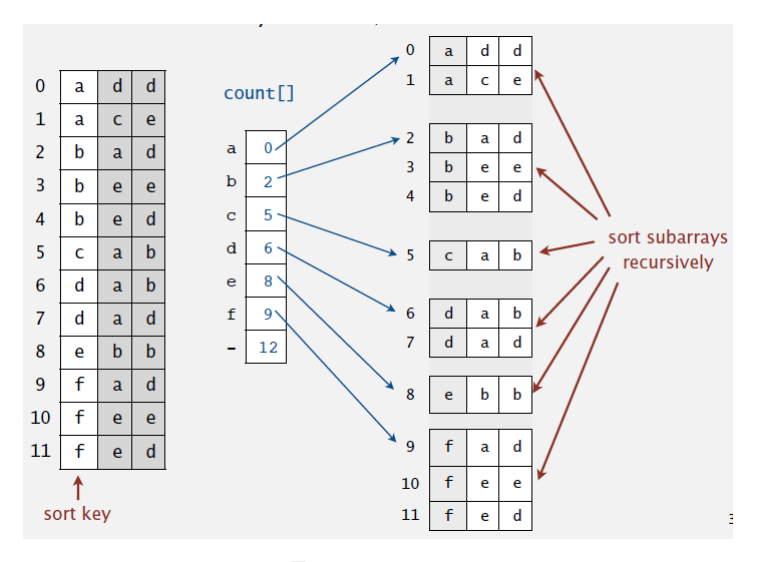

Fonte: algs4

K ロ ▶ K 個 ▶ K 할 ▶ K 할 ▶ 이 할 → 9 Q Q →

<span id="page-66-0"></span>public class MSD { private static final int R= 256; // corte para usar inserção private static final int M = 15; public static void sort(String[] a) { int  $n = a$ . length; String[] aux= new String[n];  $sort(a, 0, n-1, 0, aux);$ }

**KORK ERKER ADAM ADA** 

#### MSD

```
private static int charAt(String s,
         int d) {
   if (d == s.length()) return -1;
   return s.charAt(d);
}
private static void sort(String[] a,
         int lo int hi, int d,
         String[] aux) {
   if (hi \leq l_0+M) {
      insertion(a, lo, hi, d);
      return;
   }
   ] count = new int [R+2];
```
#### MSD

<span id="page-68-0"></span>for (int i = lo; i<= hi; i++) { int  $c = \text{char}At(a[i], d)$ ;  $count[c+2]++:$ } for (int  $r = 0$ ;  $r < R+1$ ;  $r^{++}$ )  $count[r+1] += count[r];$ for (int  $i = 10$ ;  $i \leq hi$ ;  $i++)$  { int  $c = \text{char}At(a[i], d)$ ;  $aux[count[c+1]++] = a[i];$ for (int  $i = lo$ ;  $i \leq hi$ ;  $i++)$  $a[i] = aux[i - lo]$ : for (int  $r = 0$ ;  $r < R$ ;  $r^{++}$ )  $sort(a, lotcount[r],$  $\text{lo+count}[r+1]-1, d+1, aux);$ } } }**KORK ERKER ADAM ADA** 

### MSD caracteres examinados

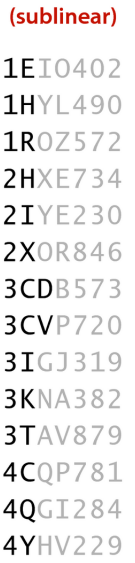

random

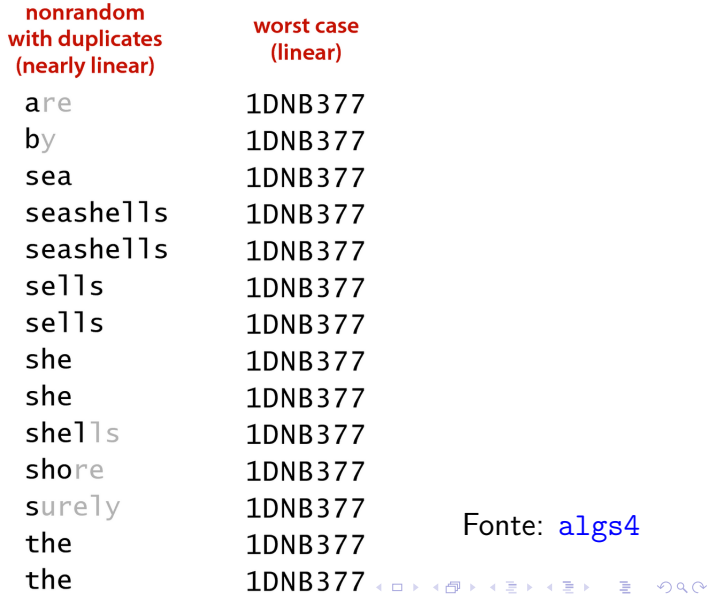

#### **MSD**

#### use key-indexed counting on first character

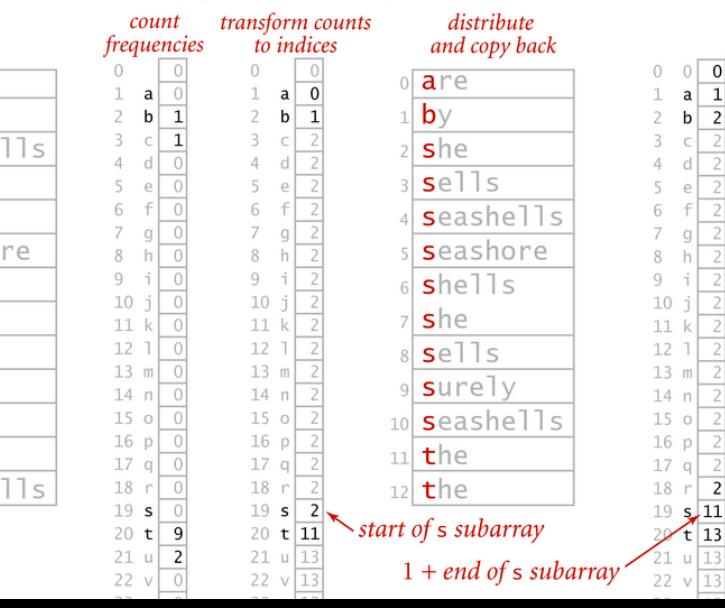

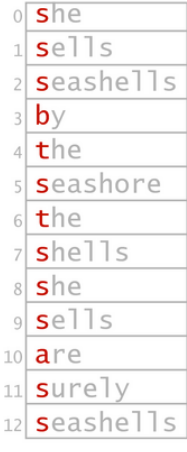

# MSD em ação

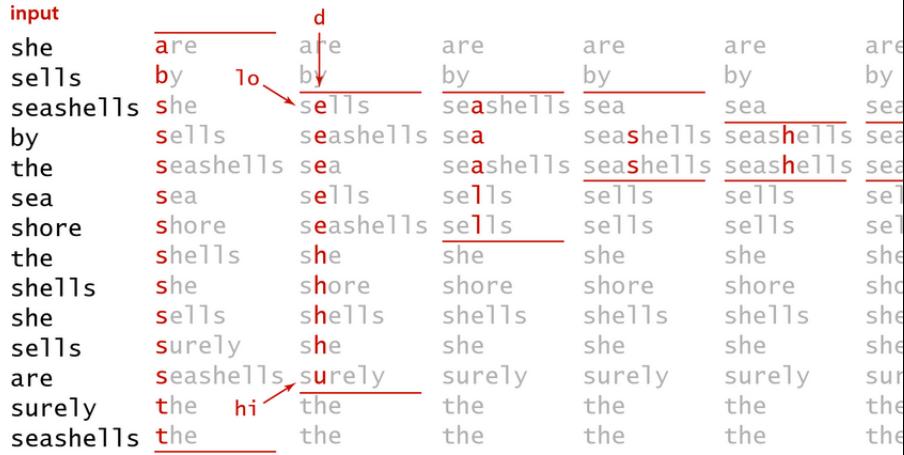

need to examine  $\ell$  every character
#### **MSD**

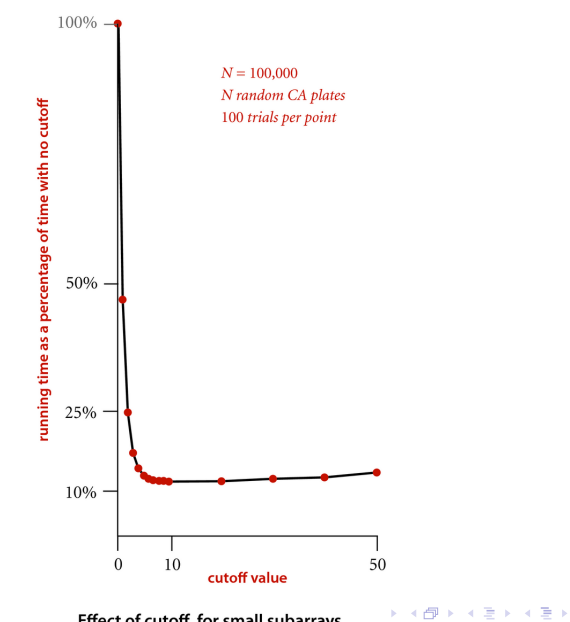

Effect of cutoff for small subarrays

 $290$ 

È

#### MSD com baralho

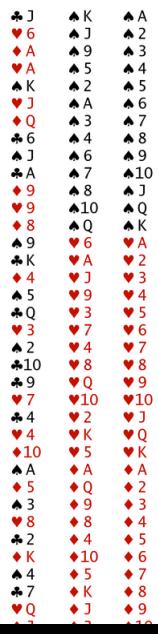

KOKK@KKEKKEK E 1990

#### **MSD**

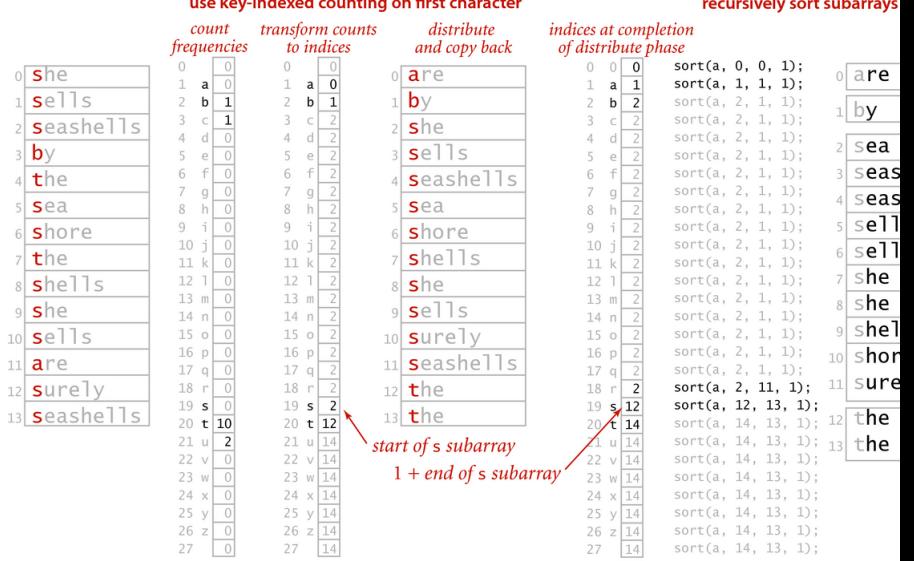

 $\mathbf{r}$ ÷.  $\sim$ 

#### the contract of the contract of the contract of the contract of the contract of

#### MSD características

- $\triangleright$  Particiona o vetor em R segundo o caractere sendo examinado.
- $\triangleright$  Recursivamente ordena todos as strings agrupadas segundo os d caracteres examinados.
- $\triangleright$  Strings de tamanho variado: trata as strings como se tivessem ao final um caractere menor que todos do alfabeto.
- no pior caso usa espaço  $n + R \times W$  (W= maior comprimento de uma string).
- na média examina cerca de n  $\log_{\rm R}$ n caracteres.

### MSD características

Problemas de desempenho:

- $\triangleright$  Lento para subvetores pequenos; cada chamada tem o seu vetor count[];
- ► número grande de subvetores por causa da recursão.
- Solução:
	- ▶ usar ordenação por inserção para subvetores pequenos;
	- ► ordenação por inserção começa após d caracteres;
	- ► ordenação por inserção compara a partir do caractere d.

#### MSD versus quicksort para strings

Desvantagens do MSD:

- ► Espaço extra para aux [] devido a ordenação por contagem.
- $\triangleright$  Espaço extra para count [] devido a ordenação por contagem.
- $\triangleright$  Laço interno com muitas instruções devido a ordenação por contagem.
- $\triangleright$  acesso aleatório da memória faz com que seja cache ineficient.

**KORKARYKERKER POLO** 

#### MSD versus quicksort para strings

Desvantagens de usar quicksort para strings:

- $\triangleright$  número de comparações entre strings é  $O(n \log n)$  e não linear.
- $\triangleright$  deve examinar várias vezes os mesmos caracteres de chaves com longos prefixos iguais.

**KORKARYKERKER POLO** 

## 3-way string quicksort: ideia

use first character value to partition into "less," "equal," and "greater" subarrays

recursively sort subarrays (excluding first character for "equal' subarray)

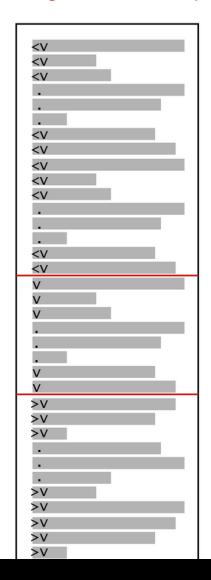

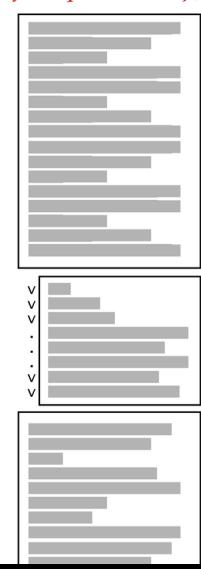

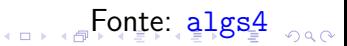

## <span id="page-80-0"></span>3-way string quicksort: candidato

#### input

edu.princeton.cs com.apple edu.princeton.cs  $com$ .  $cnn$ long com.google prefix edu.uva.cs match edu.princeton.cs edu.princeton.cs.www edu.uva.cs duplicate kevs edu.uva.cs edu.uva.cs com.adobe edu.princeton.ee

#### sorted result

com.adobe com.apple  $com.$ cnn com.google edu.princeton.cs edu.princeton.cs edu.princeton.cs edu.princeton.cs.www edu.princeton.ee edu.uva.cs edu.uva.cs edu.uva.cs Fonte: algs4 edu.uva.cs

### Quick3string

```
public class Quick3string{
  private static final int M = 15;
  public static void sort(String[] a) {
     sort(a, 0, a.length-1, 0);}
  private static int charAt(String s,
            int d) {
     if (d == s.length()) return -1;
     return s.charAt(d);
  }
```
**KORKARYKERKER POLO** 

### Quick3string

// 3-way string quicksort a[lo..hi] // começando no caractere d private static void sort(String[] a, int lo, int hi, int d) { if  $(hi \leq lo + M)$  { insertion(a, lo, hi, d); return; }

**KORK EXTERNE PROVIDE** 

### Quick3string

```
int lt = lo, gt = hi;
int v = \text{char}At(a[10], d);
int i = 10 + 1;
while (i \leq g t) {
    int t = \text{char}At(a[i], d);
    if (t < v) exch(a, l_{t+1}, i^{++});
   else if (t > v) exch(a,i,gt--);
   else i++;
}
sort(a, lo, lt-1, d);
if (v \ge 0) sort(a, 1t, gt, d+1);
sort(a, g t+1, h i, d);
                         KORKARYKERKER POLO
```
}

## 3-way string quicksort simulação

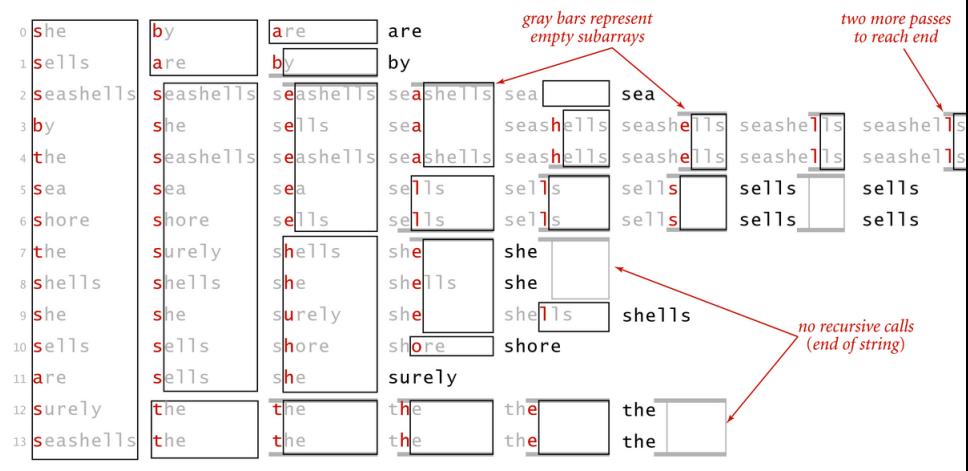

Trace of recursive calls for 3-way string quicksort (no cutoff for small subarrays)

Fonte: algs4

 $\left\{ \begin{array}{ccc} 1 & 0 & 0 \\ 0 & 1 & 0 \\ 0 & 0 & 0 \\ 0 & 0 & 0 \\ 0 & 0 & 0 \\ 0 & 0 & 0 \\ 0 & 0 & 0 \\ 0 & 0 & 0 \\ 0 & 0 & 0 \\ 0 & 0 & 0 \\ 0 & 0 & 0 \\ 0 & 0 & 0 \\ 0 & 0 & 0 \\ 0 & 0 & 0 \\ 0 & 0 & 0 & 0 \\ 0 & 0 & 0 & 0 \\ 0 & 0 & 0 & 0 \\ 0 & 0 & 0 & 0 & 0 \\ 0 & 0 & 0 & 0 & 0 \\ 0 & 0 & 0 & 0 & 0 \\ 0$ 

 $\mathbb{R}^{n-1}$  $QQ$ 

## 3-way string quicksort características

- $\triangleright$  Faz 3-way partition segundo o d-ésimo caractere.
- $\triangleright$  Menos pesada que a R-way partition do MSD.
- $\triangleright$  Não reexamina os caracteres iguais ao caractere pivô; mas reexamina os caracteres diferentes do pivô.
- $\triangleright$  quicksort padrão faz na média aproximadamente  $2n \ln n$  comparações entre chaves: caro para chaves com prefixos comuns longos.

## Resumo

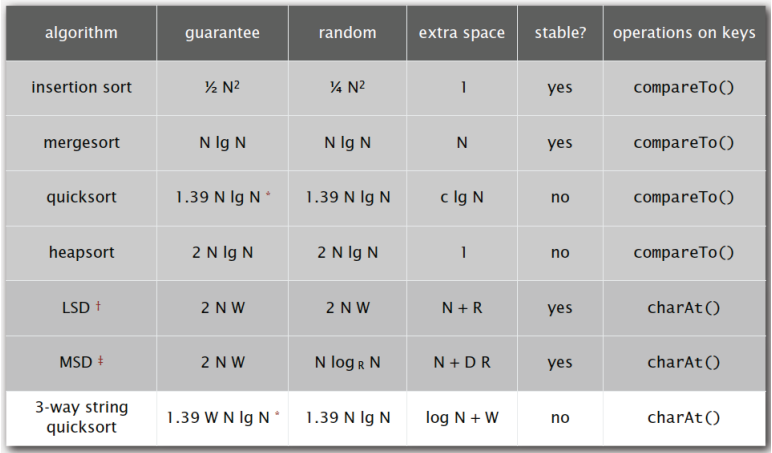

Fonte: algs4

K ロ K K 레 K K E K K E X X K K K K A K K

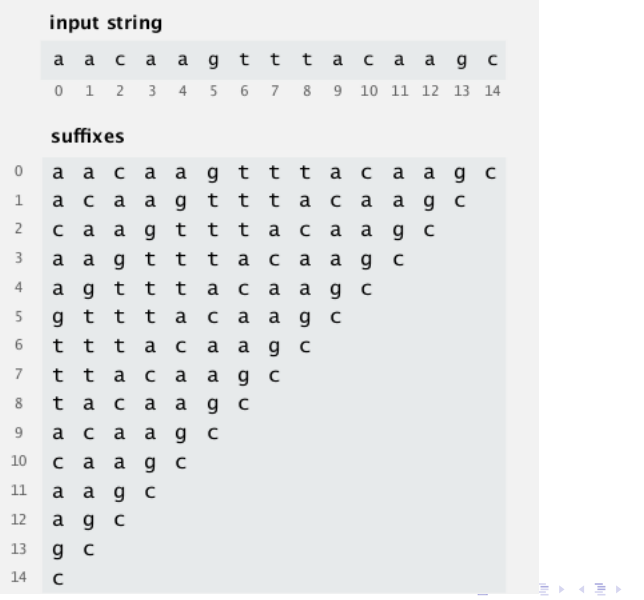

重

 $2990$ 

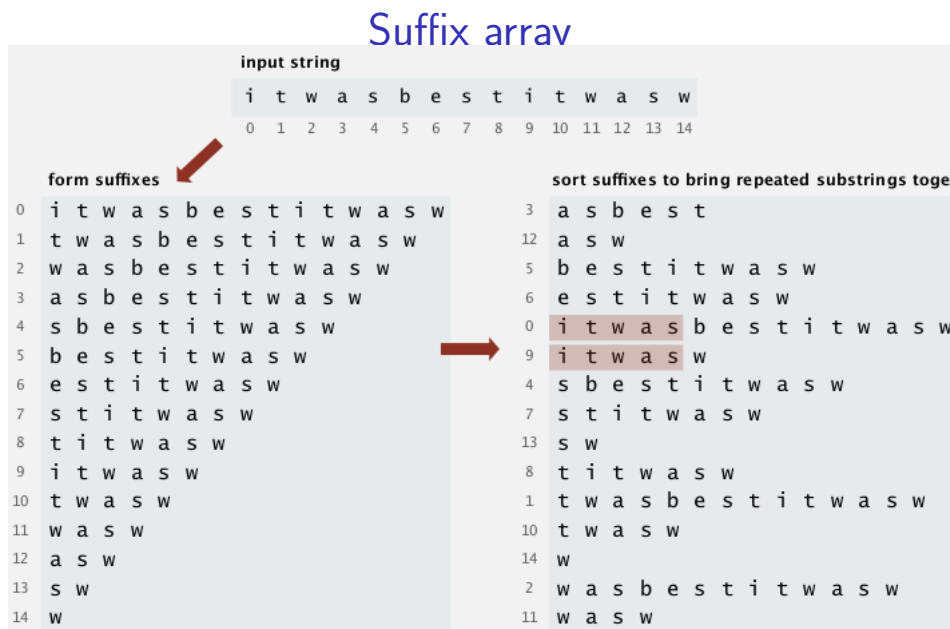

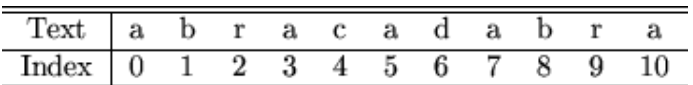

Fonte: [Brief Introduction to Suffix Array](http://sary.sourceforge.net/docs/suffix-array.html)

**Kロトメ部トメミトメミト ミニのQC** 

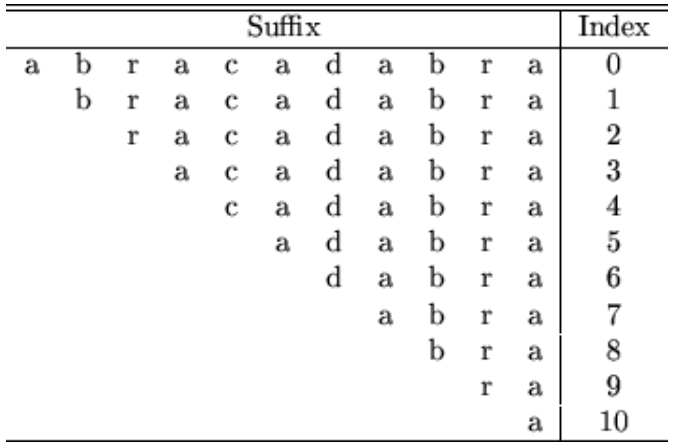

Fonte: [Brief Introduction to Suffix Array](http://sary.sourceforge.net/docs/suffix-array.html)

K ロ ▶ K @ ▶ K 할 ▶ K 할 ▶ | 할 | ⊙Q @

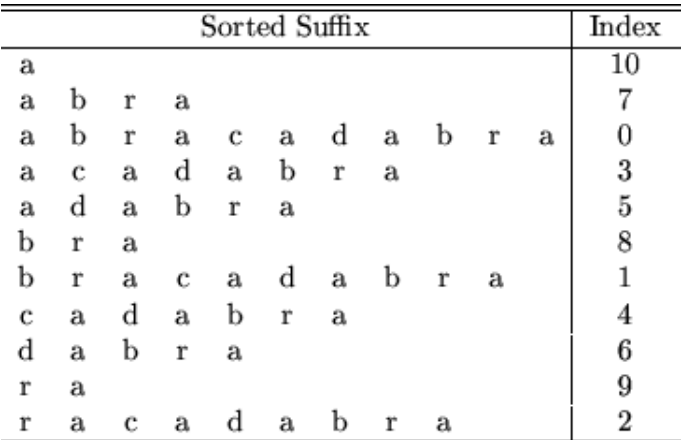

Fonte: [Brief Introduction to Suffix Array](http://sary.sourceforge.net/docs/suffix-array.html)

K ロ ▶ K @ ▶ K 할 ▶ K 할 ▶ | 할 | ⊙Q @

## Aplicação: Longest Repeated Substring

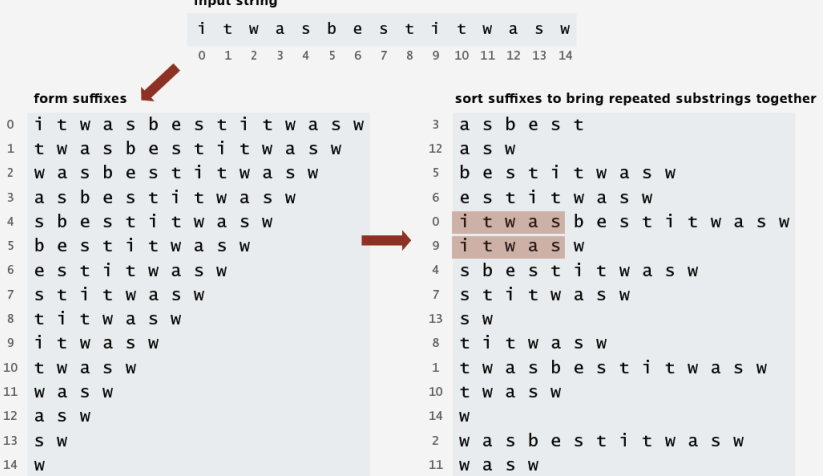

Fonte: algs4

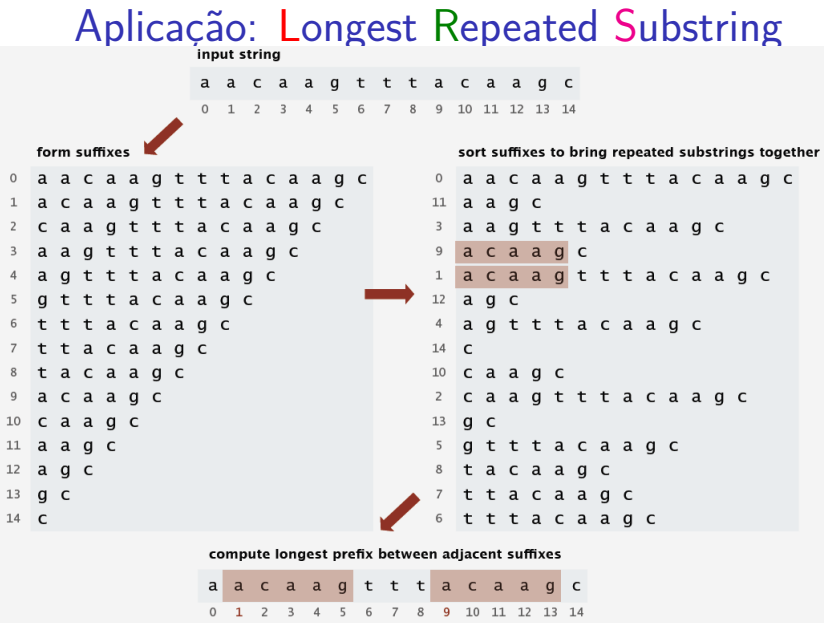

Fonte:  $\mathsf{a}$ lge $A$   $\longrightarrow$   $\oplus$   $\longrightarrow$   $\oplus$   $\longrightarrow$   $\oplus$   $\longrightarrow$   $\oplus$   $\longrightarrow$   $\oplus$   $\otimes$ 

## Manber e Meyers

Ordenação dos sufixos de uma string em tempo  $O(n \log n)$ .

Algoritmo é iterativo:

Cada iteração começa com o vetor dos sufixos ordenados de acordo com os  $2<sup>d</sup>$  primeiros caracteres.

No início da primeira iteração temos o vetor dos sufixos ordenados de acordo com o primeiro caractere. Esse vetor é obtida através de ordenação por contagem como o MSD.

Cada iteração consiste em construir o vetor dos sufixos ordenados de acordo com os  $2^{\mathtt{d}+1}$  primeiros caracteres.4 0 > 4 4 + 4 = + 4 = + = + + 0 4 0 +

## Manber e Meyers

Manber e Meyers mostraram como cada iteração pode ser realizada em tempo linear.

Como o número de iterações é  $\lg n$  o consumo de tempo do algoritmo é proporcional a  $n \lg n$ .

**KORKARYKERKER OQO** 

## Ideia de Manber e Meyers

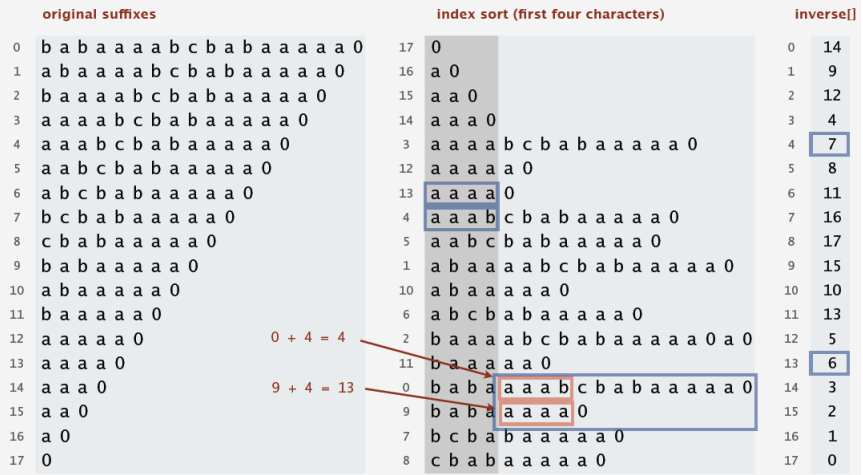

 $suffixes4[13] \leq suffixes4[4]$  (*because* inverse[13] < inverse[4])  $so$  suffixess[9]  $\le$  suffixess[0]